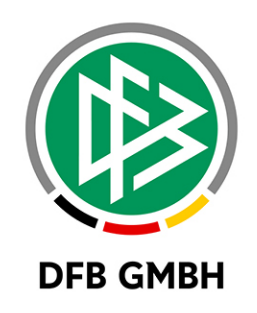

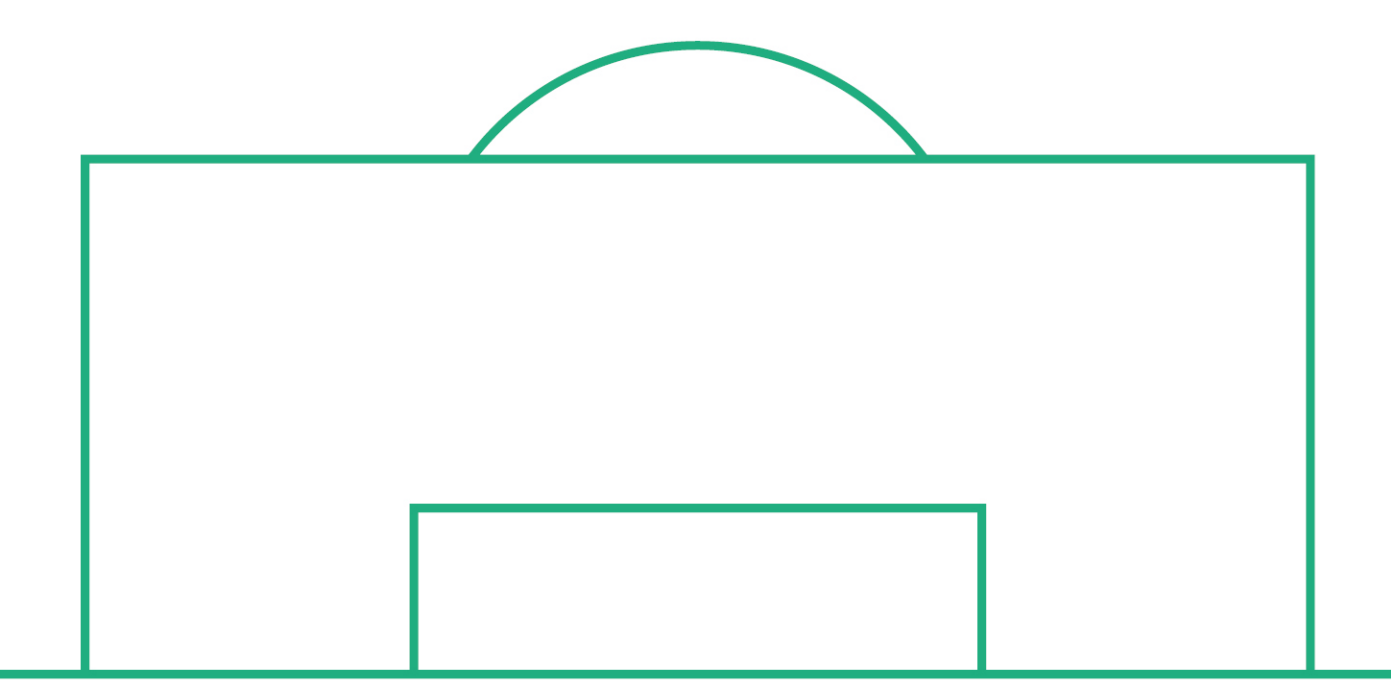

# **RELEASE NOTES**

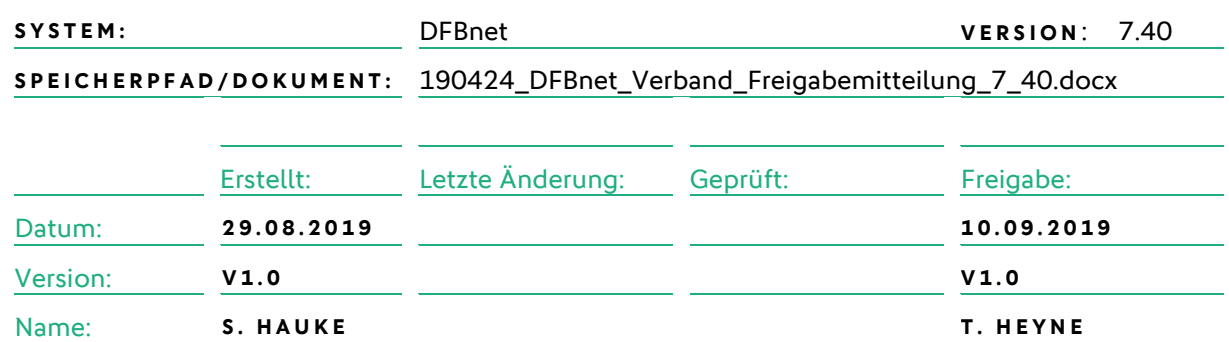

#### **© August 19 | DFB GmbH**

Alle Texte und Abbildungen wurden mit größter Sorgfalt erarbeitet, dennoch können etwaige Fehler nicht ausgeschlossen werden. Eine Haftung der DFB GmbH, gleich aus welchem Rechtsgrund, für Schäden oder Folgeschäden, die aus der An- und Verwendung der in diesem Dokument gegebenen Informationen entstehen können, ist ausgeschlossen.

Das Dokument ist urheberrechtlich geschützt. Die Weitergabe sowie die Veröffentlichung dieser Unterlage, ist ohne die ausdrückliche und schriftliche Genehmigung DFB GmbH nicht gestattet. Zuwiderhandlungen verpflichten zu Schadensersatz. Alle Rechte für den Fall der Patenterteilung oder der GM-Eintragung vorbehalten.

Die in diesem Dokument verwendeten Soft- und Hardwarebezeichnungen sind in den meisten Fällen auch eingetragene Warenzeichen und unterliegen als solche den gesetzlichen Bestimmungen.

**WWW.DFB NET.ORG – WWW.FUSSBALL.DE WELTMEISTER HERREN** 1954 ★ 1974 ★ 1990 ★ 2014 ★ FRAUEN 2003 ★ 2007 ★ **OLYMPIASIEGER FRAUEN** 2016

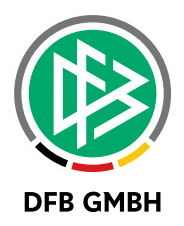

#### **Inhaltsverzeichnis**

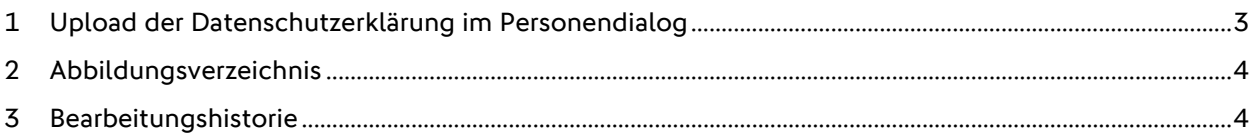

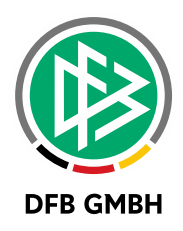

### 1 UPLOAD DER DATENSCHUTZERKLÄRUNG IM **PERSONENDIALOG**

Wie in der letzten Freigabemitteilung angekündigt ist es nun auch unabhängig vom Funktionärsantrag möglich, die Datenschutzerklärung unter "Person bearbeiten - Zusatzinformationen" hochzuladen. Es gilt dasselbe Regelwerk wie im Antrag:

- › Maximale Dateigröße: 5MB
- › Mögliche Dateitypen: pdf, jpg, png, gif

**Neu:** Liegt die Datenschutzerklärung nicht in digitaler Form vor, kann alternativ über eine Checkbox hinterlegt werden, dass diese im Verband vorhanden ist.

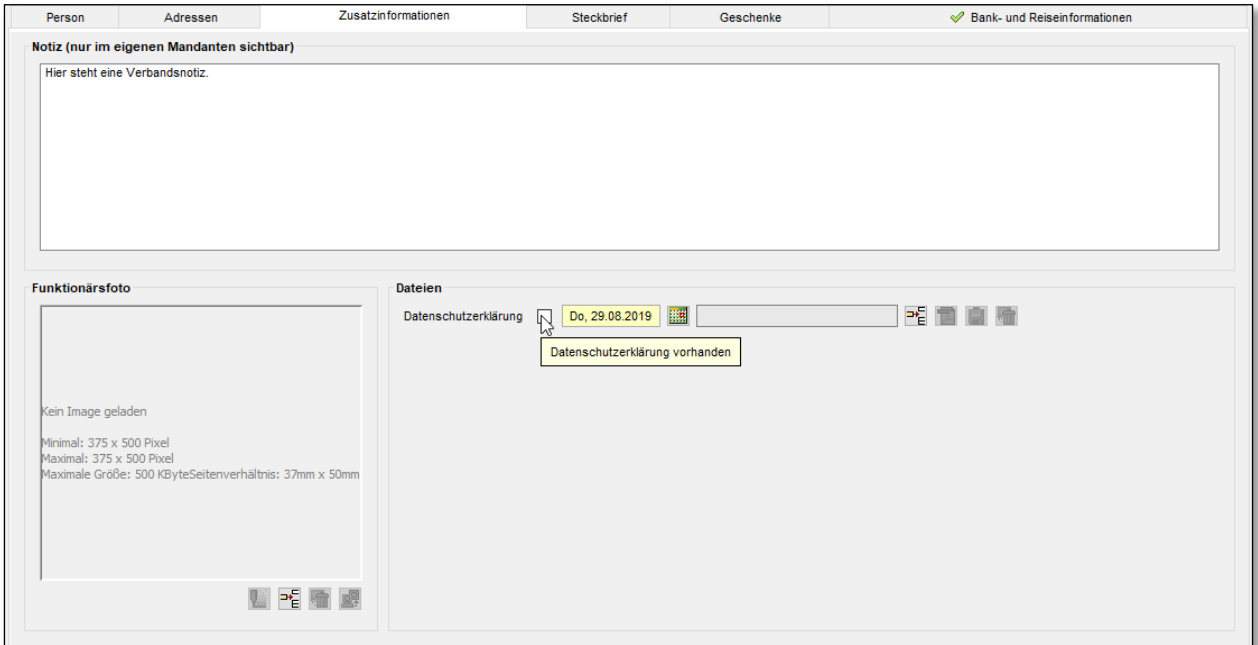

<span id="page-2-0"></span>Abbildung 1: Angabe DS-Erklärung vorhanden ohne Upload

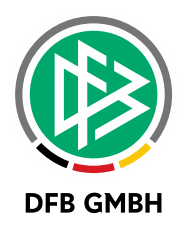

### **2 ABBILDUNGSVERZEICHNI S**

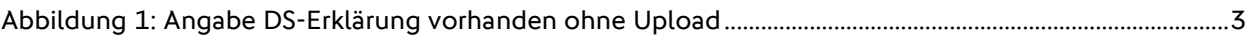

## **3 BEARBEITUNGSHISTORIE**

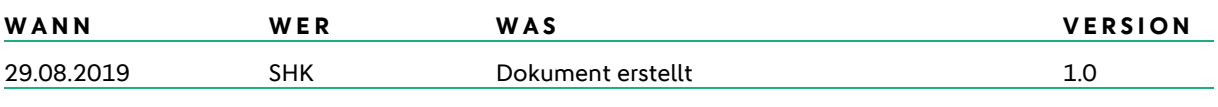